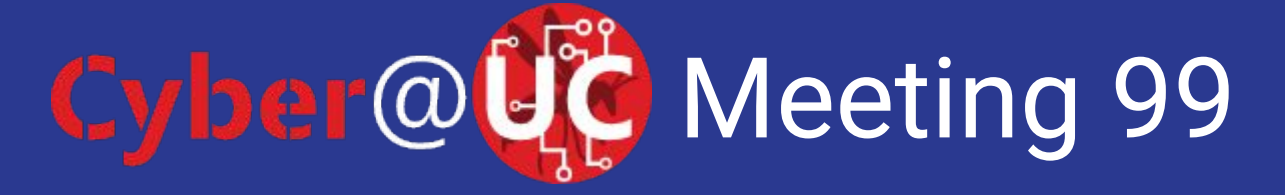

// Linux Basics //

## If You're New!

- Join our Slack: **[cyberatuc.slack.com](http://cyberatuc.slack.com)**
- **SIGN IN!** *(Slackbot will post the link in slack)*
- Feel free to get involved with one of our committees: Content Finance Public Affairs Outreach Recruitment Lab

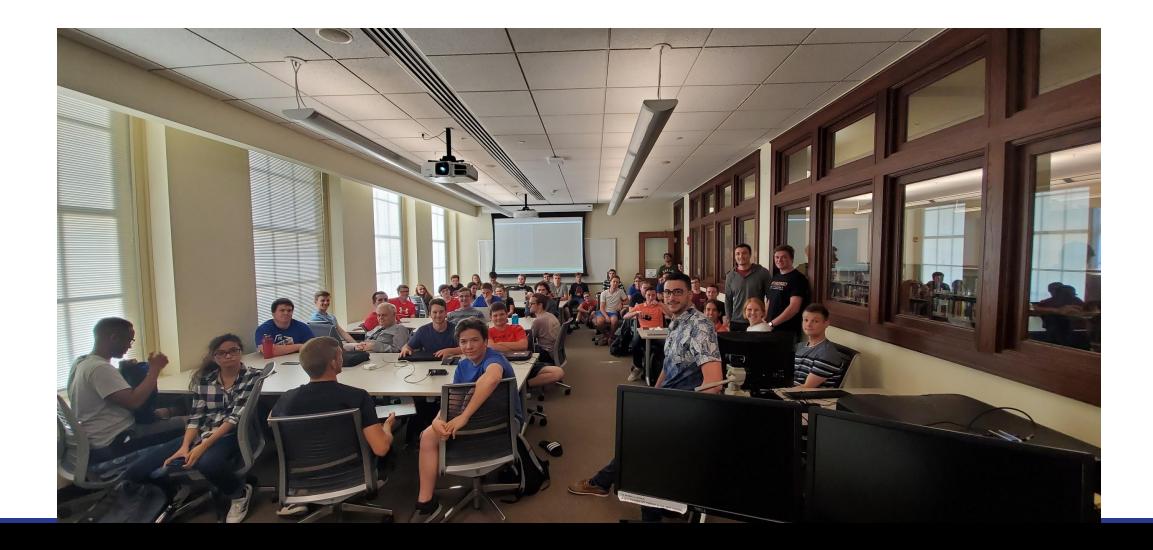

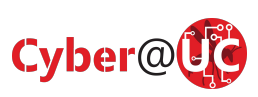

## Announcements / Upcoming Events

- **● Smash Tournament in lab after the meeting**
- Mason High School Hack club needs help with Cyber Month
	- Tuesdays 2-5 The rest of the Month
- 9.20 NSA Codebreaker opens
- 9.21 CBTS CTF
- 9.24 Northrop Grumman Recruitment Event
	- More information to be distributed in Slack
- 9.27 PicoCTF 2019 opens
- 9.28 OSU CTF Registration Closes
- 10.11 GE Aviation SOC visit
- 10.16 NSA Visit
- Battelle Visiting us later this semester

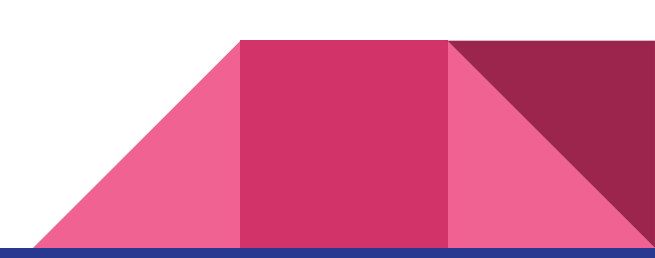

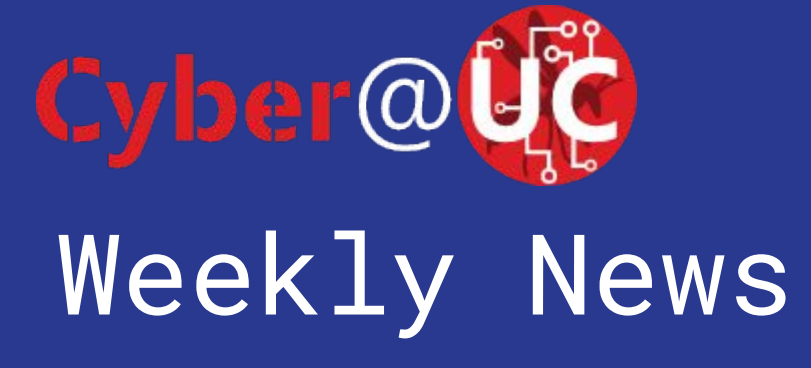

#### Nuclear Crypto Mining

- Ukrainian nuclear power plant employees hooked up plant to internet
- Attackers might have pivoted through network
- On the admin network and not industrial network
- Ukrainian Secret Service found 11 RX 470 cards in two pc's

[https://www.zdnet.com/article/employees-connect-nuclear-pl](https://www.zdnet.com/article/employees-connect-nuclear-plant-to-the-internet-so-they-can-mine-cryptocurrency/) [ant-to-the-internet-so-they-can-mine-cryptocurrency/](https://www.zdnet.com/article/employees-connect-nuclear-plant-to-the-internet-so-they-can-mine-cryptocurrency/)

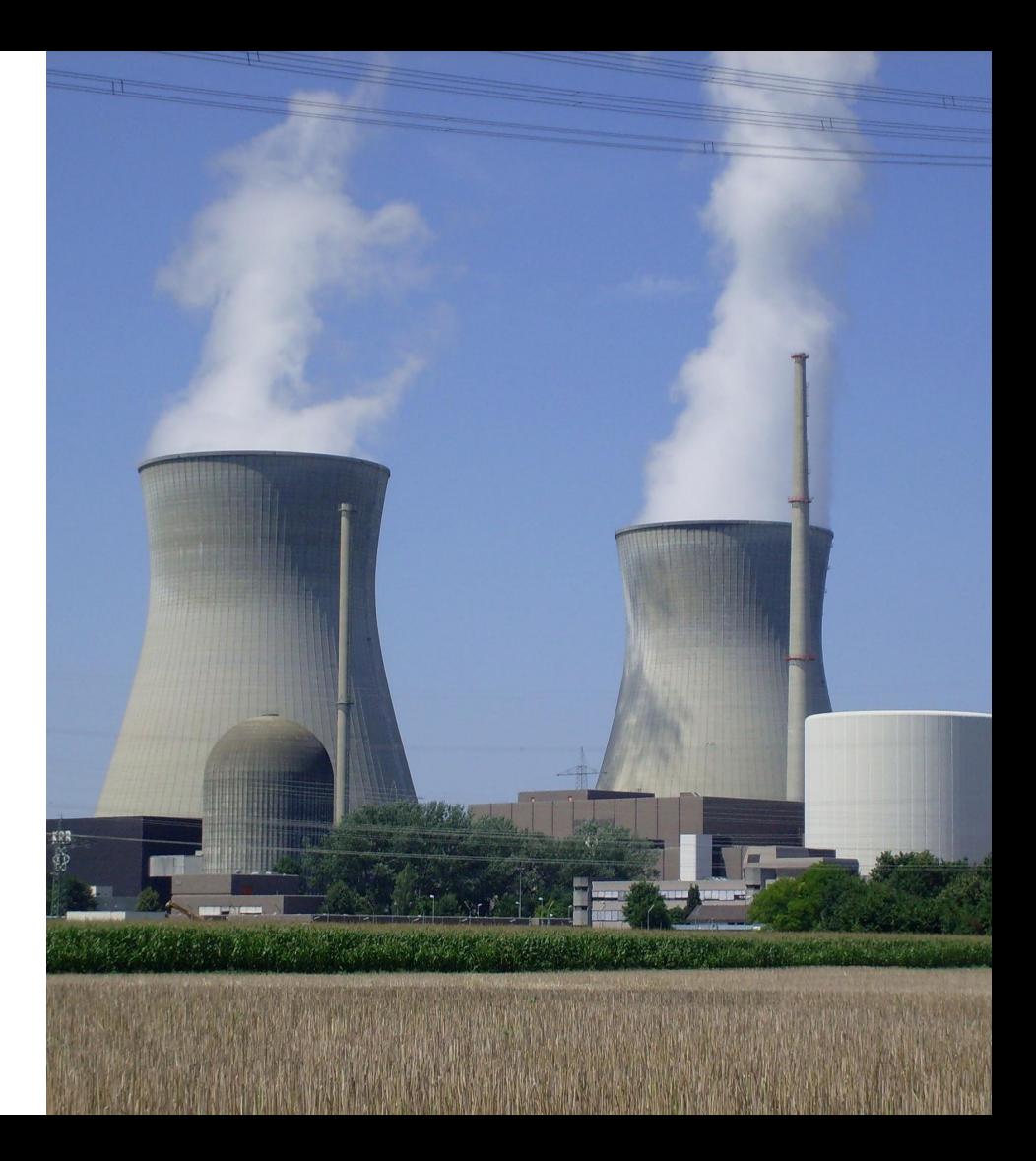

#### Eerie Siri

- Apple hired contractors to listen to Siri conversations for "grading"
- Moving forward users have to opt into program
- Include drug deals, sex, and domestic abuse
- Amazon employees listen to 1000 audio clips a shift

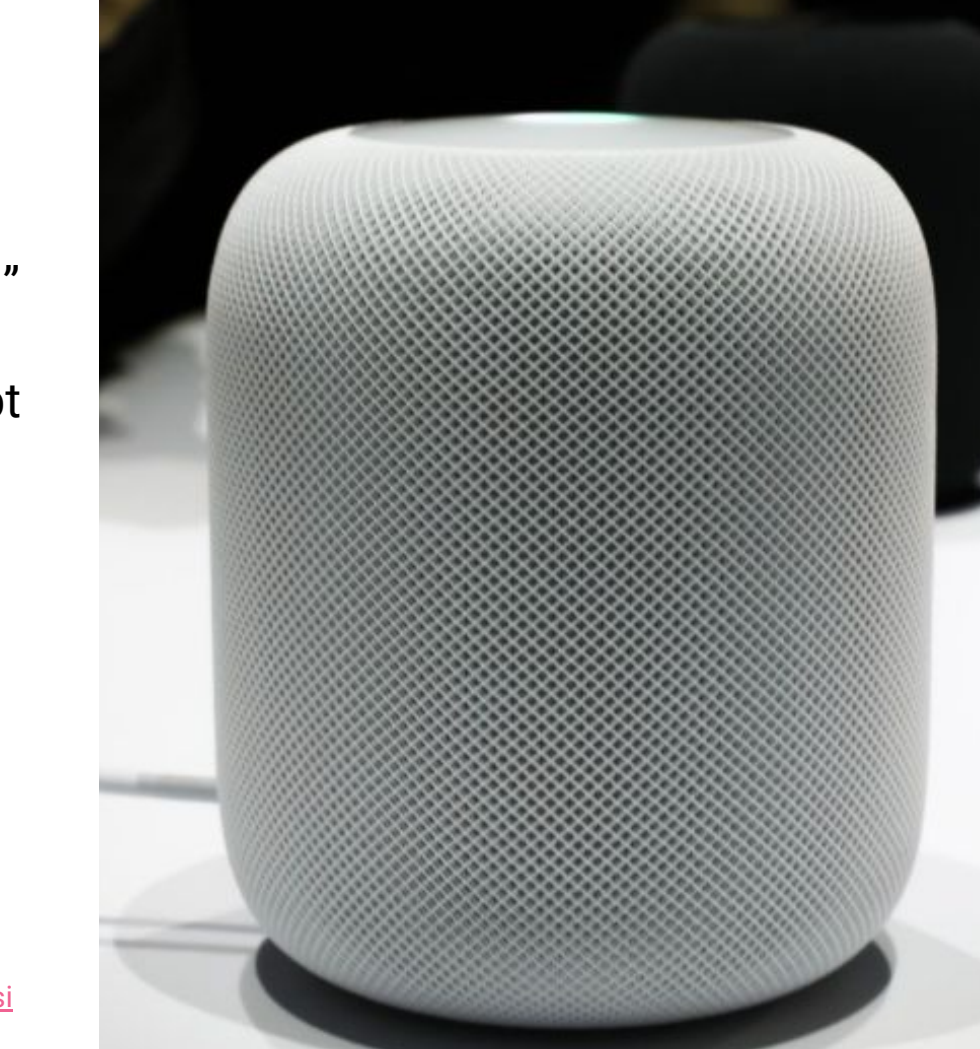

[https://threatpost.com/apple-updates-privacy-policies-after-si](https://threatpost.com/apple-updates-privacy-policies-after-siri-audio-recording-backlash/147780/) [ri-audio-recording-backlash/147780/](https://threatpost.com/apple-updates-privacy-policies-after-siri-audio-recording-backlash/147780/)

#### Twitter Hacks

- Twitter CEO's account retweeted "nazi germany did nothing wrong"
- SIM swap attack
	- Bribe a cell provider to switch the SIM number
	- Intercept 2FA messages
- Tweets can be sent through text message
- Claimed by "Chuckling Squad"

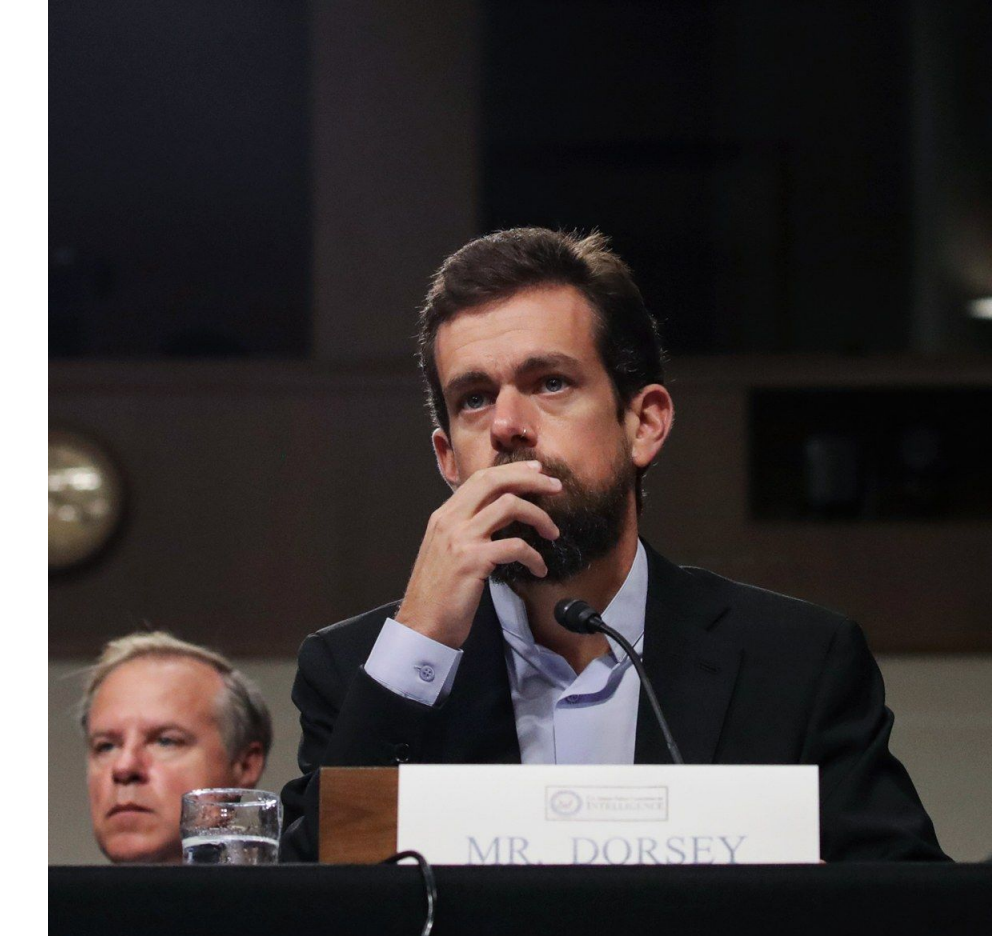

## Other Stories

- [https://news.bitcoin.com/how-big-hydro-power-partners-with-bitcoin-miners-t](https://news.bitcoin.com/how-big-hydro-power-partners-with-bitcoin-miners-to-prevent-energy-waste/) [o-prevent-energy-waste/](https://news.bitcoin.com/how-big-hydro-power-partners-with-bitcoin-miners-to-prevent-energy-waste/)
- [https://www.theregister.co.uk/2019/08/29/google\\_bounties\\_in\\_popular\\_apps](https://www.theregister.co.uk/2019/08/29/google_bounties_in_popular_apps/) [/](https://www.theregister.co.uk/2019/08/29/google_bounties_in_popular_apps/)
- [https://www.zdnet.com/article/google-launches-bounty-program-to-spot-mis](https://www.zdnet.com/article/google-launches-bounty-program-to-spot-misuses-of-google-api-chrome-and-android-user-data/) [uses-of-google-api-chrome-and-android-user-data/](https://www.zdnet.com/article/google-launches-bounty-program-to-spot-misuses-of-google-api-chrome-and-android-user-data/)

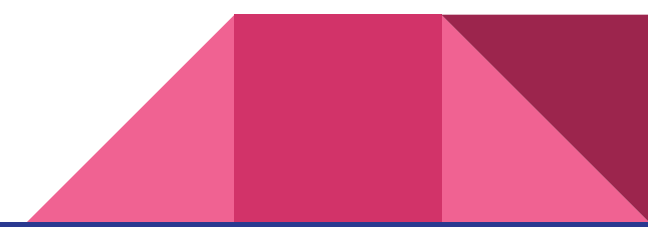

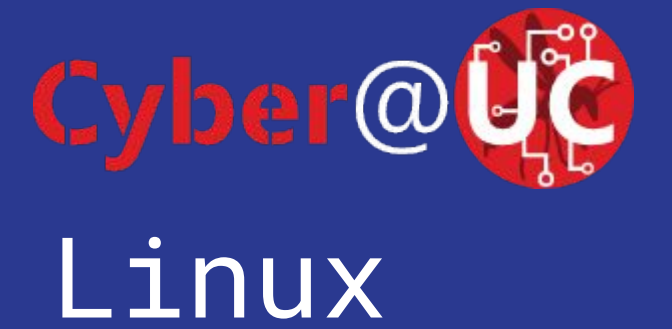

## Agenda

- I wasn't here last week!
- What the fuck is this shit is Linux?
- Where is Linux?
- Why is Gamora Linux?
- Why isn't Linux?
- Basic Terminal Commands
- File Hierarchy Standard / where is System32?
- Get help
- Installing useful software (vim) and updates
- More notes on distros

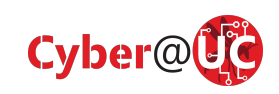

## I wasn't here last week!

- Shame on you
- Previously, we created Linux virtual machines and went over virtual machine concepts
- Google "Windows Linux Subsystem" and get going so you have Linux
	- Use the most recent Ubuntu version in the Windows store
- All of our meetings are on our YouTube channel CyberAtUC

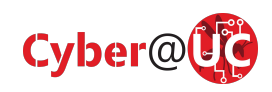

## What is Linux?

- Free/Open-Source Kernel
	- That's the software that an OS actually uses to control the hardware
- Used to build operating systems without reinventing the **fork()**
- Doesn't hide anything from the user by default (unlike Windows/OSX) $\setminus$
- Open source clone of an old IBM system called Unix
- Mostly C with sprinkles of C++ and Assembly
- Mostly POSIX compliant
	- That means it's way faster to move a codebase between OS versions than other systems usually are
- Originally made by one programmer in his free time (Linus Torvalds)
- You can download this shit right now (please don't)
	- **○ <https://github.com/torvalds/linux>**

**1**857,541 commits

 $\mathcal{V}$  1 branch

S619 releases

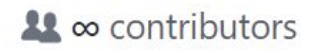

## Where is Linux?

- **Everywhere**
- No really, it's everywhere
	- Our Lab
	- Chrome OS / Android (really just Linux with a specific set of libraries)
	- Game consoles (PS3 OtherOS)
	- Servers
	- Supercomputers
	- NASA spaceships
- There are literally companies who cannot hire enough people who know Linux systems skills because it's in such demand

#### Deployment on ایجا Linux vs Windows Linux Deployments Increase at Expense of Windows 80% 79% 70%

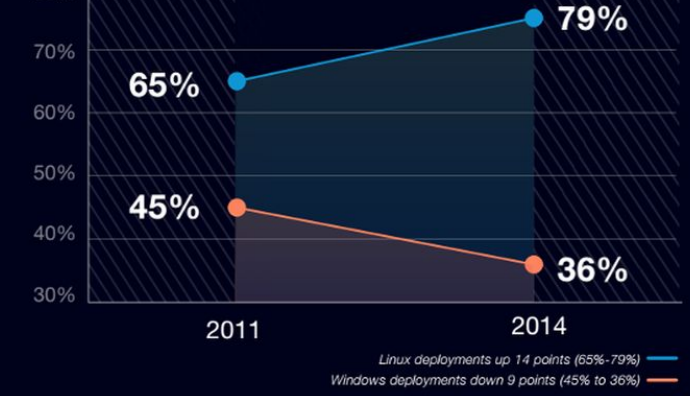

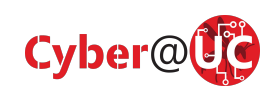

# Why is Linux?

#### It's free

- Companies will bend over themselves if they can save the money in the long run per server install
- Think about how much the 1 Million+ servers that Google would cost if it didn't use a free OS
- It's open source
	- Because companies are using it, they're probably also looking for ways to improve it
	- Anyone who wants to can extend/improve it with really only a little effort
- It's *pure*
	- Being able to instantly have most software that you would ever need immediately install and update itself in seconds by typing a few lines makes Windows update seem suspiciously slow

```
1 \#include <stdio.h>
  \overline{2}int main(){
  3
         print(f("Hello World! \n',));
  5 }
aaron@c3po:~$ gcc -o main main.c
aaron@c3po:~$ ./main
Hello World!
aaron@c3po:~~
```
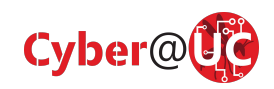

# Why isn't Linux?

- Not usually a consumer go-to unless the consumer is a highly technical person
- Requires learning how to use the command line to be effective
- High initial learning investment

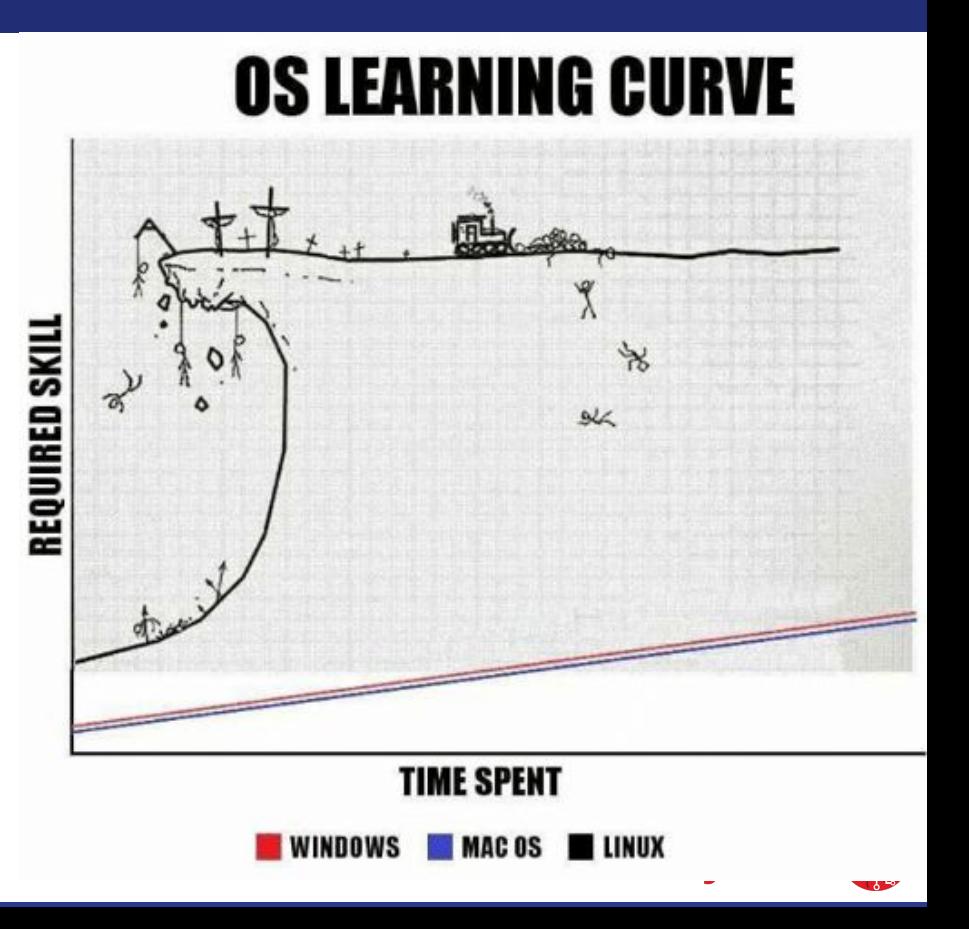

# Basic Navigation

- **● Open that terminal**
- Where am I?
	- pwd
- What's here?
	- ls [directory]
- Rename files
	- mv <old\_name> <new\_name>
- Let's go somewhere
	- cd <directory>
- Deleting
	- rm <file>
	- rm -r <directory>
- **● ! Pressing TAB usually autocompletes whatever you are trying to type !**

aaron@c3po:~/programming/python/hello\_world\$ pwd /home/aaron/programming/python/hello\_world aaron@c3po:~/programming/python/hello world\$ ls helo.pv src aaron@c3po:~/programming/python/hello world\$ mv helo.py hello.py aaron@c3po:~/programming/python/hello\_world\$ cd src/ aaron@c3po:~/programming/python/hello\_world/src\$ mv ../hello.py . aaron@c3po:~/programming/python/hello\_world/src\$ rm hello.py aaron@c3po:~/programming/python/hello\_world/src\$ ls aaron@c3po:~/programming/python/hello\_world/src\$

## File Hierarchy Standard and more terms

- **/** the root of the drive
- **root** "admin" equivalent user
- Multiple Drives are put into the same hierarchy and can be viewed with **lsblk**
- Every device connected to the machine will appear as a file in **/dev/**
- **● ~** is usually a shortcut for **/home/<username>/** for the current user
	- Ex **cd ~** should take you home

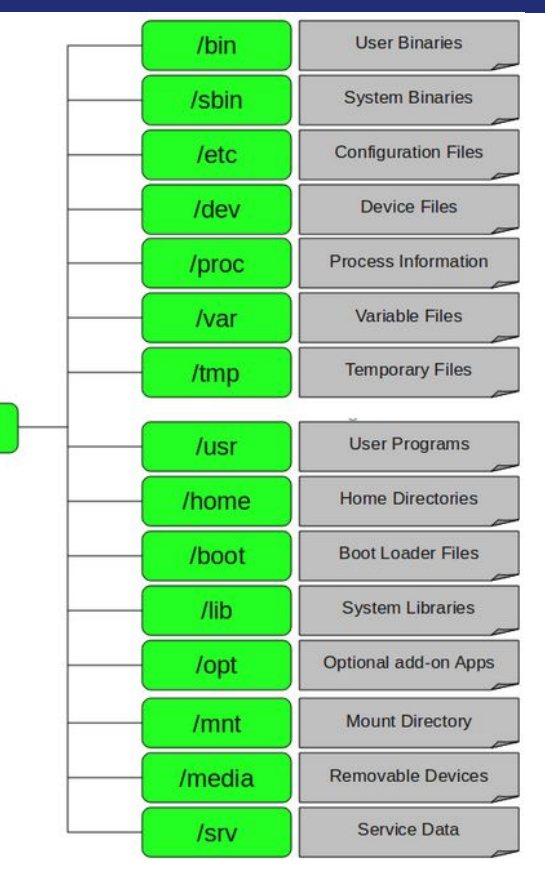

# Get help (Manual Pages)

- RTFM
- **man <program>** the manual command, 90% of programs have a page
	- **○ man man**
	- 99% of the C programming language on Linux is also there
- **● <program> --help**
	- For the remaining programs and for the short help message

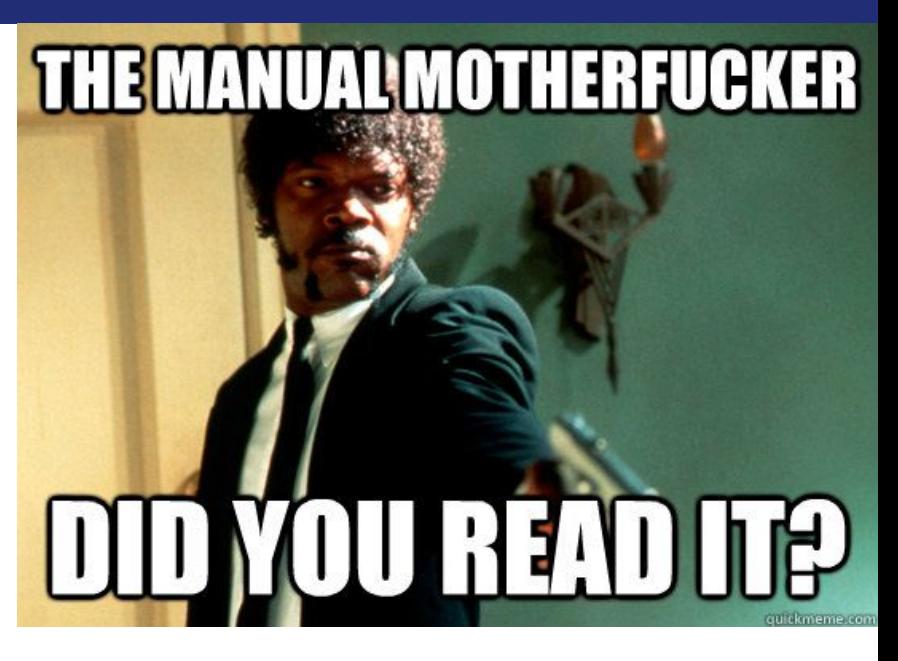

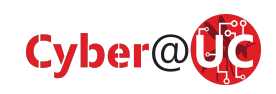

## Installing useful software and updates

- Package manager is like the app store
	- $\circ$  Debian = APT
	- RHEL/CentOS = yum
- Update package list
	- apt update
- Install updates
	- apt upgrade
- Search
	- o apt search <package\_name>
- More detail
	- apt show <package\_name>
- Install
	- apt install <package\_name>

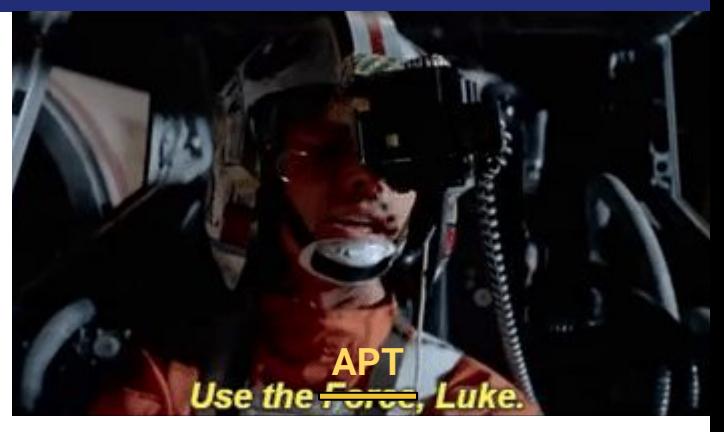

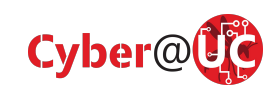

## VIM

- It's a command line text editor
- $Exit = ESC + iq + ENTER$
- Three main modes
	- Normal (Command)
		- Run commands
	- Insert
		- Writing text
	- Visual
		- Highlighting text
- VERY powerful text editor
- Breakup with that whimpy mouse

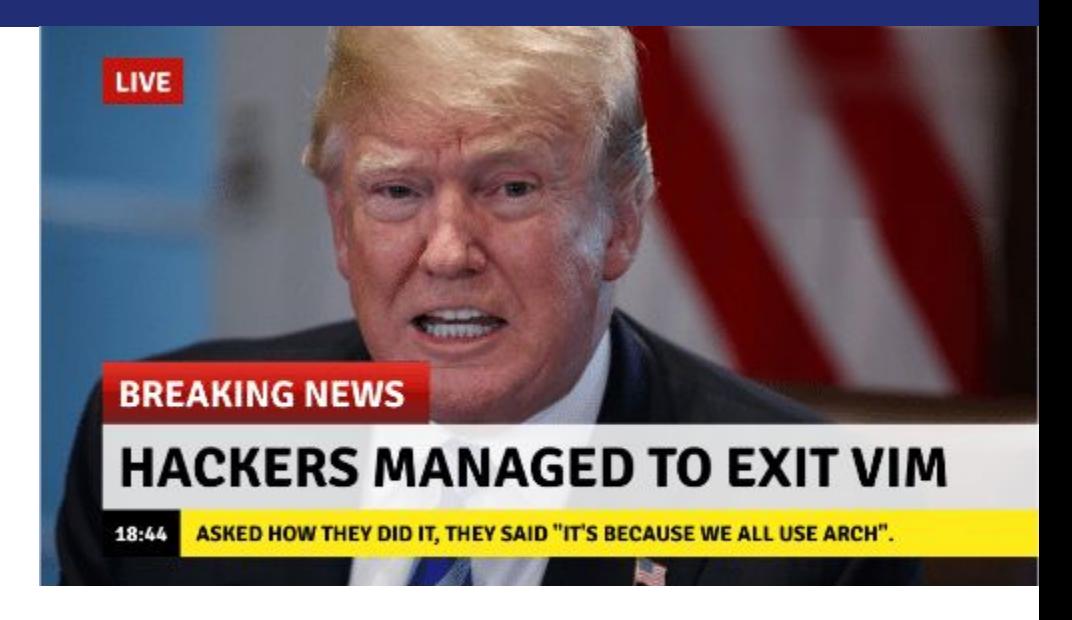

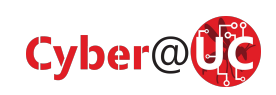

## Linux Distributions

● There's a lot of distributions

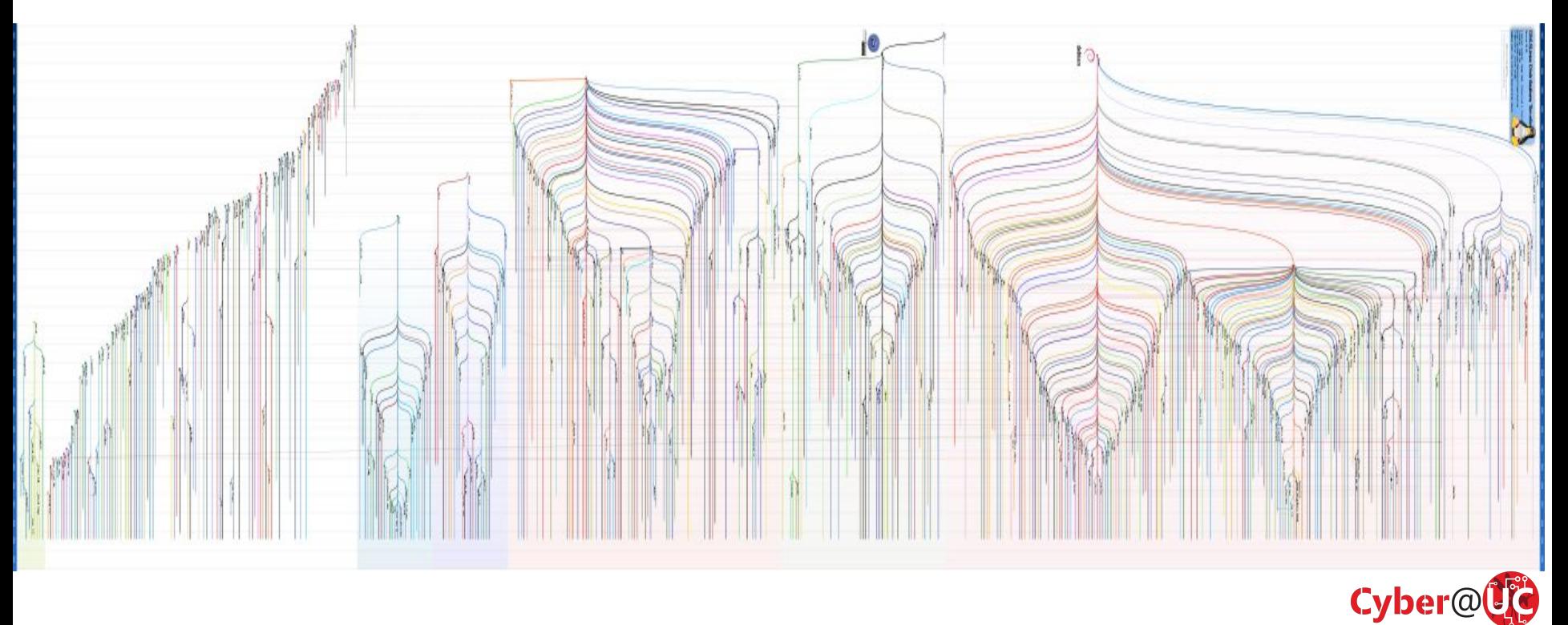

# Linux Distributions (cont.)

The Few that we care about

- Debian: a simple base OS
- Ubuntu: based on Debian, tries to be more user/beginner friendly
- Kali: also Debian based, comes with a lot of "Hacking" tools

Some More:

- Red Hat Enterprise Linux (RHEL): Super stable server distro, Fedora based
- CentOS: Stable, infrequent releases
- Arch: Less configured than other systems, helps with in-depth knowledge, fosters deep knowledge about your packages, for advanced users willing to see their stuff break all the time (Clif)

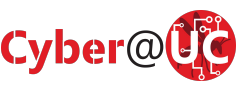